# S-164 Meeting 3 (Post TSM9)

### SubWG Objectives

- Draft 1.0.0 of S-164
- S-164 components
  - Test dataset manual
  - Datasets
- Support to implementers
  - IHO landing page for users

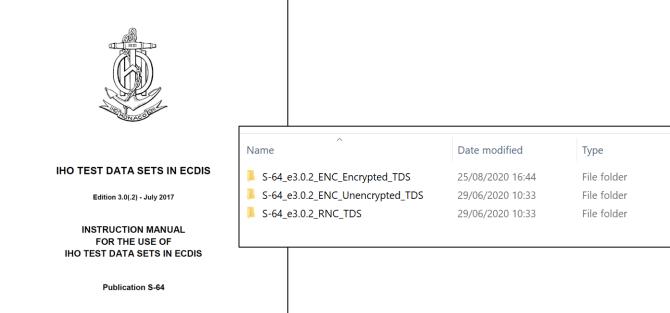

Published by the

INTERNATIONAL HYDROGRAPHIC ORGANIZATION

International Hydrogr 4b quai Ar Principauté d Tel: (377) 9: Fax: (377) 9

#### IHO TEST DATA SETS FOR ECDIS Publication S-64

Edition 3.0(.2) - July 2017

#### Introduction

The IHO Publication S-64 comprises an Instruction Manual and numerous data sets. Since the release of Edition 3.0.0, a number of minor clarification have been identified. The 2nd ENCWG meeting agreed that these should be included in a new clarification Edition 3.0(.2) of the document. The clarification edition and associated test datasets can be downloaded below.

The S-64 data sets contain both **encrypted and unencrypted ENC** cells and **Raster Navigational Charts (RNC)** data. Encrypted data sets conforming to the S-63 ENC standard, have been included so that ECDIS data loading and management operations can be tested for conformance with IEC 61174. The unencrypted data sets have been included to further tests visualisation and operation aspects of the ECDIS. The RNC data sets conform to the **Hydrographic Chart Raster Format (HCRF)** and the **Maptech BSB** format.

#### Download

The S-64 Edition 3.0.2 documents and Test Data Sets can be downloaded here:

- Instruction Manual for the use of IHO Test Data Sets in ECDIS
- Unencrypted ENC Test Data Sets
- Encrypted ENC Test Data Sets
- RNC Test Data Sets

# Agenda

- Status of v1.0.0 draft
- TSM9 inputs
- S-164 Structure
- Test Status (from spreadsheet)
  - Adaptation of existing tests
  - New tests
- Plan

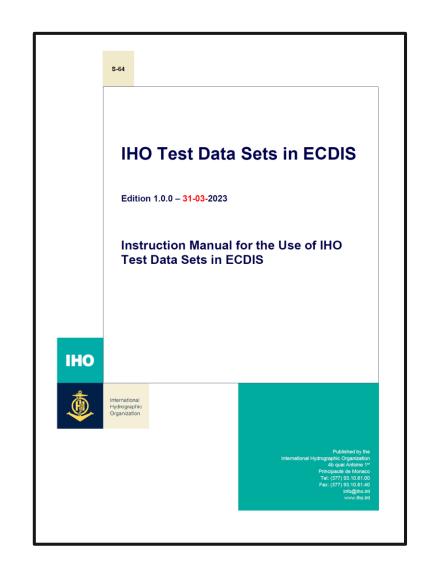

#### **Draft Status**

- Initial Draft on IHO TSM9 webpage (<a href="https://iho.int/en/tsm9-2023">https://iho.int/en/tsm9-2023</a>) and covering paper with a number of unresolved issues.
- Most issues are resolved OR resolved enough in order to complete the S-164 draft. Some remain, e.g.
  - Some aspects of S-128
  - How to differentiate unofficial vs official
  - SENC testing(?)
- There is a new release on the IHO S-164 SubWG GitHub page (publicly available):
  - https://github.com/iho-ohi/S-164-Sub-Group/tree/main/manual/docs
  - Also includes accompanying spreadsheet

#### Release Note issues

- Formatting, TSM9 copy has had grey text deleted, all tests will be standardised colours (green not blue)
- Corrected Language in a number of places for S-100 ("datasets", "exchange sets", S-57 Acronyms and attributes, filenames etc...)
- Screenshots in progress (some new ones inserted, tbd will be used to label those requiring update.
- Camelcase names now inserted into spreadsheet and mapped to exchange set names. Needs
  verification and fine tuning in document. This is the basis for the next phase of test definition/dataset
  assembly.
- References still mention S-52. In progress. Don't need 61174 references (TSM9). Draft S-98/S-100 references have been done and will be updated in document.
- SSE codes corrected. Needs updates in S-98 and stronger links between the two. To be corrected post v1.0.0.

#### Release Note Issues

- CATCOV=2 test removed, No Data Coverage test remains
- Unofficial data boundary test remains
- Mariner's features test removed
- S-57 tests are by reference
- Skin of the Earth tests removed from S-100 sections
- Data not authenticated by the SA is now rejected (not imported with a warning)
- Various portrayal comments ("Notes on ECDIS screen samples") have been removed (e.g. centred symbol language)
- "Complex Portrayal" tests remains and will be recrafted as a test of more complex LUA portrayal

# Test Template (S-64)

| Test Reference                            | InitialPowerUp (2.1.1)      | IHO Reference            | IEC 61174/ 4.4.1 |  |  |  |
|-------------------------------------------|-----------------------------|--------------------------|------------------|--|--|--|
| Test description                          |                             |                          |                  |  |  |  |
| Loading of initial datasets               | and indication of own ship  | stationary position.     |                  |  |  |  |
| Setup                                     |                             |                          |                  |  |  |  |
| Load the following exchan                 | ge set:                     |                          |                  |  |  |  |
| InitialPowerUp with the f                 | ollowing settings:          |                          |                  |  |  |  |
| Select Display Car                        | tegory Other                |                          |                  |  |  |  |
| Set the Safety Co.                        | ntour value to 8 m          |                          |                  |  |  |  |
| Set the Safety Dep                        | pth_value to 8 m            |                          |                  |  |  |  |
| Select Symbolized                         | d Boundaries                |                          |                  |  |  |  |
| <ul> <li>Select all Text gro</li> </ul>   | ups                         |                          |                  |  |  |  |
| <ul> <li>Select Accuracy</li> </ul>       |                             |                          |                  |  |  |  |
| <ul> <li>Select Highlight in</li> </ul>   | fo                          |                          |                  |  |  |  |
| Select Highlight da                       | ate dependent               |                          |                  |  |  |  |
| <ul> <li>Select simplified p</li> </ul>   | oints = false               |                          |                  |  |  |  |
|                                           |                             |                          |                  |  |  |  |
|                                           |                             |                          |                  |  |  |  |
| Ship position 32°29.66'S,                 | 060°55.86°E                 |                          |                  |  |  |  |
| Heading 234.0 degrees                     |                             |                          |                  |  |  |  |
| Action                                    |                             |                          |                  |  |  |  |
| Load datasets and view the chart display. |                             |                          |                  |  |  |  |
| Results                                   |                             |                          |                  |  |  |  |
| With the charts displayed                 | the own ship shall be place | d at the jetty in Mickle | firth. [TBD]     |  |  |  |

| Test Refe      | erence                     | 2.                    | 1.1               | IHO Refere     | nce         | IEC 61174/ 4.4.1 |             |
|----------------|----------------------------|-----------------------|-------------------|----------------|-------------|------------------|-------------|
|                | Test Description           |                       |                   |                |             |                  |             |
| Loading of ini | tial datasets              | and indication        |                   | stationary pos | ition.      |                  |             |
|                |                            |                       | Loaded            | Data           |             |                  |             |
|                |                            | Path                  |                   |                |             | Dataset          |             |
| 2.1.1 Power l  |                            |                       |                   |                |             | X0000.000        |             |
| 2.1.1 Power l  |                            |                       | 1W.000            |                |             | X01NW.000        |             |
|                | play Catego                | ory                   |                   | Independent    | Marir       | ner's Selections | _           |
| Other          |                            |                       | Accuracy          |                |             |                  |             |
|                | ntour Value                |                       |                   | te dependent   |             |                  | $\boxtimes$ |
| Safety Conto   | ur                         | 8                     | Highlight info    |                |             |                  |             |
| Safety Depth   |                            | 8                     | Highlight do      | cument         |             |                  | $\boxtimes$ |
| Deep Contou    | r                          |                       | Show full lig     | ht lines       |             |                  |             |
| Shallow Cont   | Shallow Contour SCAMIN off |                       |                   |                |             |                  |             |
|                | Palette                    |                       | Shallow pattern   |                | $\boxtimes$ |                  |             |
| Day            |                            | Shallow water dangers |                   |                |             |                  |             |
| Poin           | Point Lookup Table         |                       | Unknown ob        | ojects         |             |                  | $\boxtimes$ |
| Paper Chart 9  | Symbols                    |                       | Update review     |                |             |                  |             |
|                | Lookup Ta                  | able                  | Contour labe      | el             |             |                  |             |
| Symbolized E   | Boundaries                 |                       | Four shades       |                |             |                  |             |
| Date De        | ependent O                 | bjects                | National language |                |             |                  |             |
| Mode           | Off                        |                       |                   |                |             |                  |             |
| Start Date     | 30 Jul                     | y 2021                |                   |                |             |                  |             |
| End Date       | 30 Jul                     | y 2021                |                   | Te             | xt Gr       | oups             |             |
|                | Display                    |                       | Important te      | xt             |             |                  | $\boxtimes$ |
| Centre         | 32°29.66'8<br>060°55.86    |                       | Names             |                | $\boxtimes$ |                  |             |
| Scale          | 1:50,000                   |                       | Light description |                | $\boxtimes$ |                  |             |
| Orientation    |                            |                       | All other tex     | t              |             |                  | $\boxtimes$ |
|                |                            |                       | Note              | es             |             |                  |             |
|                |                            |                       |                   |                |             |                  |             |

Ship position 32°29.66'S, 060°55.86'E Heading 234.0 degrees

Within this test dataset there are two omni directional lights co-located at 32°34.688S, 060°54.955E, this case is not a real-world example, as such the ECDIS may show a red-light sector.

| Viewing Group Layers                     |             |                                |             |  |  |
|------------------------------------------|-------------|--------------------------------|-------------|--|--|
| Standard Display Other                   |             |                                |             |  |  |
| Drying lines                             |             | Spot soundings                 | $\boxtimes$ |  |  |
| Buoys, beacons, structures               | $\boxtimes$ | Submarine cables and pipelines | $\boxtimes$ |  |  |
| Lights                                   |             | All isolated dangers           |             |  |  |
| Boundaries and limits                    |             | Magnetic variation             | $\boxtimes$ |  |  |
| Prohibited and restricted areas          | $\boxtimes$ | Depth contours                 | $\boxtimes$ |  |  |
| Chart scale boundaries                   | $\boxtimes$ | Seabed                         |             |  |  |
| Cautionary notes                         | $\boxtimes$ | Tidal                          |             |  |  |
| Ships' routeing systems and ferry routes | $\boxtimes$ | Miscellaneous                  | $\boxtimes$ |  |  |
| Archipelagic sea lanes                   | $\boxtimes$ |                                |             |  |  |
| Miscellaneous                            | $\boxtimes$ |                                |             |  |  |
|                                          | Resu        | lts                            |             |  |  |

#### Test Reviews.

- Test structure
  - New tests for functionality introduced in S-100/S-98 specific to S-100 ECDIS (no equivalent in S-57 ECDIS)
    - Catalogue loading and compatibility
    - User selected safety contour
    - Water Level Adjustment
    - Dual Fuel mode
  - "Adapted tests" tests which exist in S-64 but can be extended to cover S-100 use cases.
    - Portrayal of multiple datasets (S-101, S-102, S-124, S-129 etc...)
    - Complex Portrayal
    - Interrogation
    - ECDIS Status reports

# Plans / Way Forward

- Focus on producing a clean copy for HSSC of Version 1.0.0 of manual and spreadsheet
- Happy to take further comments on existing document for inclusion in HSSC version. Deadline is 15<sup>th</sup> April but end of March is much better.
- Comments also VERY welcome for next version (1.0.1, 1.0.2 etc...) which will be produced between now and end 2023.
- Version 2.0.0 will be operational. There are a lot of versions between 1.0.0 and 2.0.0. Main activities are:
  - Production of test datasets, scheming and accompanying exchange sets
  - Refinements to S-98 (separate)
  - Publication of product specifications (FC and PC)
  - Interoperability catalogues
  - Testbed implementation of functionality required.
- Following HSSC submission next meeting focuses on putting timeline together for development of full S-164.

# 1. Catalogue Loading Tests

| Catalogue<br>Loading and<br>System | InitialCatalogues         | Succssful initial loading and confirmation of versions of multiple catalogues. | 1                        |
|------------------------------------|---------------------------|--------------------------------------------------------------------------------|--------------------------|
| initialisation.                    |                           |                                                                                | PowerUPCatalogues        |
|                                    | InvalidCatalogues         | Rejection of Invalid feature catalogue                                         | PowerUpCatalogues        |
|                                    | InvalidPC                 | Rejection of Invalid portrayal catalogue                                       | PowerUpCatalogues        |
|                                    |                           |                                                                                | CorruptPortrayalCatalogu |
|                                    |                           |                                                                                | e                        |
|                                    | OutOfSequenceCatalogues   | Loading datasets for which no valid                                            |                          |
|                                    | outor sequence catalogues | catalogue exists                                                               | PowerUPCatalogues        |
|                                    |                           |                                                                                | UpdatedCatalogueData     |
|                                    | <b>UpdateCatalogues</b>   | Successful updating of catalogue versions                                      | PowerUPCatalogues        |
|                                    |                           |                                                                                | PowerUpCatalogueUpdates  |
|                                    | NowCatalogues             | Succesful installation of data matching                                        |                          |
|                                    | NewCatalogues             | new catalogues                                                                 | PowerUpCatalogues        |
|                                    |                           |                                                                                | NewProduct               |

#### 2. Unencrypted datasets.

| Loading of<br>Unencrypted Datasets | InitialPowerUp   | Initial loading and portrayal of datasets (all products) | InitialPowerUp                  |
|------------------------------------|------------------|----------------------------------------------------------|---------------------------------|
| onener ypeed bacasees              |                  | Confirmation of version information in System            | iniciali owel op                |
|                                    | PowerUp          | Database                                                 | PowerUp                         |
|                                    | AdditionalCell   | Loading initial datasets (for multiple products)         | PowerUp                         |
|                                    |                  | ` ' ' '                                                  | AdditionalCell                  |
|                                    | RemoveCell       | Removal of a datasets (for multiple products)            | PowerUp                         |
|                                    |                  |                                                          | AdditionalCell                  |
|                                    | CorruptData      | Successful rejection of invalid data                     | CorruptData                     |
|                                    | ·                | Successful rejection of invalid updates data             | '                               |
|                                    | CorruptUpdate    | (multiple products)                                      | PowerUP                         |
|                                    |                  |                                                          | CorruptUpdates                  |
|                                    | SequentialUpdate | Review of update information                             | PowerUp                         |
|                                    | ·                |                                                          | [SequentialUpdate1-5]           |
|                                    | InvalidSequence  | Rejection of out of sequence updates (ENC + GML)         | PowerUp                         |
|                                    | ·                |                                                          | <pre>InvalidSequence[1-5]</pre> |
|                                    | November         | Successful application of an update to a dataset         |                                 |
|                                    | NewerEdition     | (multiple products)                                      | PowerUp                         |
|                                    |                  |                                                          | NewUpdate                       |
|                                    |                  |                                                          | GoodBaseCells                   |
|                                    | OlderEdition     | Successful rejection of an update to a chart of an       |                                 |
|                                    | OlderEdicion     | older edition                                            | GoodBaseCells                   |
|                                    |                  |                                                          | OldUpdate                       |
|                                    | Reissue          | Processing of reissues                                   | PowerUp                         |
|                                    |                  |                                                          | Reissue001                      |
|                                    |                  |                                                          | ReissueX01SW                    |
|                                    |                  |                                                          | Reissue004                      |
|                                    | UpdateRejection  | Manual rejection of an update                            | PowerUp                         |
|                                    |                  |                                                          | SequentialUpdate                |
|                                    | ManualUpdates    | Manual updates                                           | PowerUp                         |

# 3. Service Management (1)

| Loading of Encrypted and | InvalidPermit                   | Invalid permit (length)                                         | Turneli de muito                |
|--------------------------|---------------------------------|-----------------------------------------------------------------|---------------------------------|
| Authenticated Datasets   | IncompactDonmitFormat           | Deject inconnectly formatted normit                             | InvalidPermitA                  |
|                          | IncorrectPermitFormat           | Reject incorrectly formatted permit                             | InvalidPermitB                  |
|                          | InvalidPermitChecksum           | Reject an invalid permit (CRC incorrect)                        | ENCLicencingC1                  |
|                          | MississPaumitCissetus           | New DEDMIT CIC to not proceed                                   | ENCLicencingC2                  |
|                          | MissingPermitSignature          | New, PERMIT.SIG is not present                                  | ENCLicencingH                   |
|                          | InvalidPermitSignature          | New, PERMIT.SIG is invalid                                      | ENCLicnecingI                   |
|                          | ExpiringPermit                  | appropriate message for permit expiring within 30 days          | ENCLicencingD                   |
| update name in do        | ocIncorrectUserPermit           | wrong user permit in PERMIT.XML                                 | ENCLicencingJ                   |
|                          | ExpiredPermits                  | Installing data with expired permits                            | ENCLicencingE                   |
|                          | PermitInstallation              | Successful installation of permits for multiple products        | ENCLicencingF                   |
|                          | MultipleDataServers             | Installation of data from multiple data servers                 | ENCLicencingG1                  |
|                          |                                 |                                                                 | ENCLicnecingG2                  |
|                          | PermitManagement                | Management of multiple permit installations (multiple products) | ENCLicencingG1                  |
|                          |                                 |                                                                 | ENCLicencingG2                  |
|                          | InstallSACertificate            | Install new SA (root) certificate on system                     | Authentication1B                |
|                          | MissingSACertificate            | Install of data with missing SA certificate                     | Authentication1C                |
|                          | CertificateExpiry               |                                                                 | Authentication1DExpired         |
|                          |                                 |                                                                 | Authentication1DCurrent         |
|                          | InvalidSACertificate            | Install of data with an invalid SA certificate                  | Authentication1E                |
|                          | MissingCatalogueSignature       | No CAT.SIG file                                                 | MissingCatalogueSignature       |
| update name in doc       |                                 |                                                                 |                                 |
|                          | InvalidCatalogueSignature       | invalid signature in CAT.SIG                                    | Authentication3B                |
|                          | NonSASignedData                 | Attempt to install data which has a valid but non-authenticated |                                 |
|                          | Nonsasignedbaca                 | signature                                                       | Authentication2B                |
| update name in doc       | AuthenticationDomainCoordinator | Authentication along a chain of signatures (to SA)              | AuthenticationDomainControllers |
|                          | InvalidDatasetSignature         | Invalid signature on at least one dataset/SF/Catalogue          | Authentication2C                |
|                          | CorruptedSignature              | Corrupted signature (duplicate id, xml format)                  | Authentication2D                |
|                          | ContinuousAuthentication        | Authentication of multiple signatures of same dataset           | Authentication2E                |
|                          | MultipleDataServers             | Install of data from multiple data servers                      | Authentication2F                |
|                          | MissingCertificate              | No data server certificate found.                               | Authentication3C                |
|                          | ExpiredPermits                  | Install of data with expired permits                            | DecryptionA                     |
|                          |                                 |                                                                 | MultipleRevisionInformation2    |

# 4. Service Management (2)

| ExpiredPermits ExpiringPermits IncorrectCellKeys DataIntegrity | Install of data with expired permits Install of data with data within 30 days of expiry install Data corruption once decrypted | DecryptionA<br>EncryptionB<br>EncryptionC<br>EncryptionD |
|----------------------------------------------------------------|----------------------------------------------------------------------------------------------------|----------------------------------------------------------|
|----------------------------------------------------------------|----------------------------------------------------------------------------------------------------|----------------------------------------------------------|

| DataManagement    | Test of installation and management of permits/data | DataManagementA1 |
|-------------------|-----------------------------------------------------|------------------|
|                   |                                                     | DataManagementA2 |
| AdditionalPermits | Adding additional permits to user's holding         | DataManagementB  |
| ProviderChange    | Change of service provider.                         | DataManagementC1 |
|                   |                                                     | DataManagementC2 |

| Cancelled Datasets | Cancelled cells | (fileless and | d via cancellation | update).Multiple |
|--------------------|-----------------|---------------|--------------------|------------------|
| Cancerred Datasets | products        |               |                    |                  |

Cancel and Replace(fileless and via cancelation update). Multiple

CancelReplace products

Reissues installation of reissues (GML and ENC)

ECDIS Management Install and check holdings, multiple products

DataManagementG4 **SupplementaryFiles** Management of supplementary files (add, replace, reissue) DataManagementSF1

DataManagementSF2 **UpdateStatusReportENC** Successful preparation of ENC Update Status Report PowerUp **UpdateStatusReportENP** Successful preparation of ENP Update Status Report. PowerUP

No S-128 in CATALOG.XML **MissingRevisionInformation** MissingRevisionInformation Sucessful merging of multiple S-128 datasets, update, reissue, new

MultipleRevisionInformation edition.

MultipleRevisionInformation1 MultipleRevisionInformation2

DataManagementCancelBase

CanceReplaceBase

DataManagementF1 DataManagementF2

DataManagementG1 DataManagementG2 DataManagementG3

CanceReplaceUpdate

DataManagementCancelUpdate

# 5. ENC Display

| Display Of ENC data | DisplayBase                              | Display and checking of features in display base layer (from PC)                                                                                          | DisplayBase                     |
|---------------------|------------------------------------------|----------------------------------------------------------------------------------------------------|---------------------------------|
|                     | DisplayStandard                          | Display and checking of features in Standard display model (from PC)                                                                                      | DIsplayStandard                 |
|                     | DisplayOther                             | Display of each group identified in thr Other display.                                                                                                    | DisplayOther                    |
|                     | ViewingGroupsStd<br>UnclassifiedFeatures | These features which don't fit into Dasa Standard on Other                                                                                                | DisplayStandard                 |
|                     |                                          | Those features which don't fit into Base, Standard or Other. verify that ECDIS is able to change S-101 display settings                                   | Displayunciassified             |
|                     | ViewingGroupsOther                       | using standardized controls.                                                                                                    | DisplayOther                    |
|                     | TextGrouping                             | verify that ECDIS is able to change text display settings and display text in accordance with the S-101 portrayal                                         |                                 |
|                     |                                          | catalogue                                                                                                    | DisplayBAse                     |
|                     |                                          |                                                                                                    | DisplayStandard<br>DisplayOther |
|                     | InvalidFeaturesA                         | Display of features with unrecognised feature class or display of features for which available or not available attribute(s) causes special presentation. | InvalidFeatures                 |
|                     | InvalidFeaturesB                         | Display of features with unrecognised feature class or display of features for which available or not available attribute(s) causes special presentation. | InvalidFeatures<br>PowerUP      |
|                     | InvalidFeaturesPickA                     | Display of pick report information for features with unknown feature class.                                                                               | InvalidFeatures                 |
|                     | InvalidFeaturesPickB                     | Display of pick report information for features with unknown feature class.                                                                               | InvalidFeatures                 |
|                     | InvalidFeaturesPickC                     | Display of pick report information for known features which have unknown attribute(s).                                                                    | າ<br>InvalidFeatures            |
|                     | InvalidFeaturesPickD                     | Display of pick report information for known features for which available or not available attribute(s) cause special presentation.                       | <u>InvalidFeatures</u>          |

#### 6. Independent Mariner Selections (Context Parameters?)

| Independent Mariner<br>Selections | SimplifiedSymbolsFalse | — Display of features with simplified symbols turned off.                                                                                    | Settings |
|-----------------------------------|------------------------|----------------------------------------------------------------------------------------------------|----------|
|                                   | SimplifiedSymbolsTrue  | Display of features with simplified symbols                                                                                                  | Settings |
|                                   | PlainBoundaries        | Display of all features with plain bondaries                                                                                                 | Settings |
|                                   | SymbolisedBoundaries   | Portrayal of features with symbolised boundaries                                                                                             | Settings |
|                                   | DateDependentFeatures1 | Display of date dependent features, current date. (DateStart and DateEnd)                                                                    | Settings |
|                                   | DateDependentFeatures2 | Display of date dependent features, set date. (DateStart and DateEnd)                                                                        | Settings |
|                                   | DateDependentFeatures3 | Display of date dependent features, date range. (DateStart and DateEnd)                                                                      | Settings |
|                                   | DateDependentFeatures4 | Route checking of date dependent features, date range. (DateStart and DateEnd)                                                               | Settings |
|                                   | PeriodicDateRange1     | Display of date dependent features, current date. (Periodic Date Range)                                                                      | Settings |
|                                   | PeriodicDateRange2     | Display of date dependent features, set date. (Periodic Date Range)                                                                          | Settings |
|                                   | PeriodicDateRange3     | Display of date dependent features, date range. (Periodic Date Range)                                                                        | Settings |
|                                   | Daniedie Date Dance 4  | Route checking of date dependent features, date range. (Periodic Dat                                                                         | e        |
|                                   | PeriodicDateRange4     | Range)                                                                                                    | Settings |
|                                   | FixedDateRange1        | Display of date dependent features, current date. (Date Start and Dat                                                                        | :e       |
|                                   | TixedbaceRanger        | End)                                                                                                    | Settings |
|                                   | FixedDateRange2        | Display of date dependent features, set date. (Fixed Date Range)                                                                             | Settings |
|                                   | FixedDateRange3        | Display of date dependent features, date range. (Fixed Date Range)                                                                           | Settings |
|                                   | FixedDateRange4        | Route checking of date dependent features, date range. (Periodic Date Range)                                                                 | Settings |
|                                   | SafetyContourDisplay1  | Display of default safety contour                                                                                                    | PowerUp  |
|                                   | SafetyContourDisplay2  | Display of safety contour                                                                                                    | PowerUp  |
|                                   | SafetyContourDisplay3  | Display of Safety Contour and isolated dangers within the safe water enclosed by the ship's safety contour.                                  | PowerUp  |
|                                   | SafetyContourDisplay4  | Display of Safety Contour and isolated dangers within the safe waterenclosed by the ship's Safety Contour using four shades for depth areas. | PowerUp  |

# 7. Mariner Selections (cont'd)

| User Selected Safety<br>Contour | UserSelectedSAfetyContour | Setting of user selected safety contour.                                              | PowerUp            |
|---------------------------------|---------------------------|---------------------------------------------------------------------------------------|--------------------|
|                                 | SafetyDepth               |                                                                                       | PowerUp            |
|                                 | ShallowPattern            | Display of shallow pattern.  Contour labels are an optional Mariners' selection. This | PowerUp            |
|                                 | ContourLabels             | test shall be performed, if the contour label option is provided.                     | PowerUp            |
|                                 | ColourPalettes1           | Display of ENC in Day palette                                                         | PowerUp            |
|                                 | ColourPalettes2           | Display of ENC in Dusk palette                                                        | PowerUp            |
|                                 | ColourPalettes3           | Display of ENC in Night palette                                                       | PowerUp            |
|                                 | AdditionalInformation1    | Display of additional chart information symbol (Information).                         | Settings           |
|                                 | AdditionalInformation2    | Display of additional chart information symbo (Information).                          | ol<br>Settings     |
|                                 | AdditionalInformation3    | Display of additional chart information symbol (Information).                         | Settings           |
|                                 | ScaleMinimum              | Disabling Scale Minimum using the Scale min context parameter                         | PowerUp            |
|                                 | FullLightLines            | Disabling Full light lines using the Full light lines Mariner's Selection             | PowerUp            |
|                                 | OtherLanguages            | Selecting the display of text in other languages.                                     | Settings           |
|                                 | LanguagePacks             | Installation and pick report using Language Packs.                                    | PowerUp            |
|                                 |                           |                                                                                       | LanguagePacks      |
|                                 | DifferentPriority         | Different priority and different geometry                                             | DisplayPriorities1 |

#### 8. Mariner Selections (+Interoperability)

|                   | CorruptInteroperabilityCatalogue    | Successful installation of an                    | CorruptInteroperabilityCatalo |
|-------------------|-------------------------------------|--------------------------------------------------|-------------------------------|
| Interoperability  | corruption oper dollar sychologic   | interoperability catalogue                       | gue                           |
|                   | UpdatedInteroperabilityCatalogue    | Updating of an interoperability                  | UpdatedInteroperabilityCatalo |
|                   | opad courned oper ability catalogue | catalogue                                        | gue                           |
|                   | InteroperabilityCataloguePortrayal  | Interoperability portrayal L1 and L2             | InitialPowerUp                |
| DisplayPriorities | SamePriority                        | Same priority and different geometry             | DisplayPriorities1            |
|                   | LineSuppression                     | Line suppression                                 | DisplayPriorities1            |
|                   | ManualUpdates                       | Manual updates                                   | DisplayPriorities1            |
|                   | TextDisplay1                        | Text display                                     | DisplayPriorities1            |
|                   | TextDisplay2                        | Text display                                     | DisplayPriorities1            |
|                   | TextDisplay3                        | Text display                                     | DisplayPriorities1            |
|                   | AreaBorders                         | Display of area borders                          | DisplayPriorities1            |
|                   | UnknownSymbols                      | Display of unknown symbol                        | DisplayPriorities1            |
|                   | BoundaryDisplay1                    |                                                  | DisplayPriorities1            |
|                   | BoundaryDisplay2                    |                                                  | DisplayPriorities1            |
|                   | BoundaryDisplay3                    |                                                  | DisplayPriorities1            |
|                   | ComplexPortrayal                    |                                                  | DisplayPriorities1            |
|                   | Controd Cymbol o1                   | Display of centred symbol in the                 | e                             |
|                   | CentredSymbols1                     | centre of an area.                               | Settings                      |
|                   | CentredSymbols2                     | Display of centred symbols offset.               | Settings                      |
|                   | ControdCymbolco                     | Display of centred symbols which                 | h                             |
|                   | CentredSymbols3                     | conflict with the own ship symbol.               | Settings                      |
|                   | ControdSymbols                      | Display of centred symbols when ar               | a                             |
|                   | CentredSymbols4                     | is partially off screen.                         | Settings                      |
|                   | CentredSymbols5                     | Display of centred symbols within complex areas. | n<br>Settings                 |
|                   |                                     | complex areas.                                   | JC CCTII83                    |

## 9. Mariner Selections

| Scale and Navi<br>Purpose | gation<br>OverscaleIndication1 | Overscale pattern display                                 | PowerUp      |  |
|---------------------------|--------------------------------|-----------------------------------------------------------|--------------|--|
| i di posc                 | OverscaleIndication2           | Display of overscale pattern.                             | PowerUp      |  |
|                           | LargerScaleData                | Indication of better (larger) scale data being available. | •            |  |
|                           | ScaleBoundary                  | Boundaries between maximum display scales.                | PowerUp      |  |
|                           | ·                              | Display of data from a smaller scale to completely cover  |              |  |
|                           | DifferentScale1                | the display.                                              | PowerUp      |  |
|                           | OverlappingData                | Display of overlapping data.                              | Overlap      |  |
|                           | 0.0. 19bb - 1.02 a.o.          | property of over rapping data.                            | ScaleMinimum |  |
|                           | GraphicalIndex                 | Display of graphical index of cell boundaries.            | PowerUp      |  |
|                           | •                              | Change of display scale by chart scale values and by      | . опостор    |  |
|                           | DisplayScaleChange             | increments of displayed range values in nautical miles.   | PowerUp      |  |
|                           |                                | Impact of ScaleMinimum values on display of charted       |              |  |
|                           | ScaleMinimum                   | objects.                                                  | ScaleMinimum |  |
|                           | MarinersFeatures               | The display of Mariners' Features.                        | PowerUp      |  |
|                           | WaterLevelAdjustment           | Enabling WLA in partial and complete areas of S-102, S-10 | •            |  |
|                           | AdjustmentOfDepthValues        | Adjustment of water level values in features              | PowerUp      |  |
|                           | WLAFeatureInformation          | interrogation of features with adjusted water level       | PowerUp      |  |
|                           | WLATimePeriod                  | WLA over a time period instead of at an instant           | PowerUp      |  |
|                           | IncompatibleDatums             | Successful rejection of WLA data on incompatible datums   | PowerUp      |  |
|                           | •                              |                                                           | WLAInvalid   |  |
|                           | LU ADI anningt                 | Using WLA for planning over a route (invalid and valid    |              |  |
|                           | WLAPlanning1                   | time period)                                              | PowerUp      |  |
|                           | PolarData1                     | Display of Polar Data                                     | PolarData    |  |
|                           | PolarData2                     | Display of Polar Data                                     | PolarData    |  |

### 10. Mariner Selections.

| Chart Related<br>Functions |                         |                                                               |                 |
|----------------------------|-------------------------|---------------------------------------------------------------|-----------------|
| Mode and Orientation       | ModeOrientation1        | Display of the north arrow symbol.                            | PowerUp         |
|                            | ModeOrientation2        | True motion operation.                                        | PowerUp         |
|                            | Modeurientations        | Manual adjustment of chart display area and own shi position. | p<br>PowerUp    |
|                            | NoDataAvailable         | No ENC data available.                                        | PowerUp         |
|                            | NonNorthUp              | Display in non 'north-up' orientation.                        | PowerUp         |
|                            | ScaleBar                | Display of scale bar at appropriate scales.                   | PowerUp         |
|                            | LatitudeBar             | Display of latitude bar at appropriate scales.                | PowerUp         |
| Feature<br>Information     | FeatureInformation1     | General rules for cursor pick report                          | PowerUp         |
|                            | FeatureInformation2     | Pick report descriptions and sorting                          | PowerUp         |
|                            | FeatureInformation3     | User defined cursor pick parameters, if available             | PowerUp         |
|                            | FeatureInformation4     | Hover-over function for object information (optional)         | PowerUp         |
|                            | FeatureInformation5     | Presentation of unknown attributes                            | InvalidFeatures |
|                            | TidalStreamPanelData    | Display of tidal stream panels                                | PowerUp         |
|                            | SupplementaryFile2      | Use of fileLocator attributes (from S-98). Can also do update | o<br>PowerUp    |
|                            | SupplementaryFile1      | Display of supplementary text file.                           | PowerUp         |
|                            | PictorialRepresentation | Display of picture representation                             | PowerUp         |

# 11. Accuracy Tests.

| Radar and Plotting | RadarOverlay                                       | Display of Radar overlays with system database                                                                  |
|--------------------|----------------------------------------------------|----------------------------------------------------------------------------------------------------|
| Information        | Radai Over Lay                                     | information. PowerUp                                                                                            |
|                    | Accuracy1                                          | True distance and azimuth between two geographical                                                              |
| Accuracy           | Accui acy1                                         | positions a). PowerUp                                                                                           |
|                    | Accuracy2                                          | True distance and azimuth between two geographical                                                              |
|                    | Accui acyz                                         | positions b). PowerUp                                                                                           |
|                    | True distance and azimuth between two geographical |                                                                                                    |
|                    | Accuracy3                                          | positions c). PowerUp                                                                                           |
|                    | Accuracy4                                          | Geographical position from known position and                                                                   |
|                    | Accur dey4                                         | distance/azimuth a). PowerUp                                                                                    |
|                    | Accuracy5                                          | Geographical position from known position and                                                                   |
|                    | need, deys                                         | distance/azimuth b). PowerUp                                                                                    |
| Ассигасуб          |                                                    | Geographical position from known position and                                                                   |
|                    | riceal deyo                                        | distance/azimuth c). PowerUp                                                                                    |
|                    | Accuracy7                                          | Rhumb line distance and azimuth between two                                                                     |
|                    | need dey i                                         | geographical positions a). PowerUp                                                                              |
|                    | Accuracy8                                          | Rhumb line distance and azimuth between two                                                                     |
|                    | riceal deyo                                        | geographical positions b). PowerUp                                                                              |
|                    | Accuracy9                                          | Rhumb line distance and azimuth between two                                                                     |
|                    | •                                                  | geographical positions c). PowerUp                                                                              |
|                    | Accuracy10                                         | Geodesic lines and circle, northern quadrant. PowerUp                                                           |
|                    | Accuracy11                                         | Geodesic lines southern quadrant. PowerUp                                                                       |
|                    | Accuracy12                                         | Rhumb lines, northern quadrant. PowerUp                                                                         |
|                    | Accuracy13                                         | Rhumb lines, southern quadrant. PowerUp                                                                         |
|                    | Accuracy14                                         | PowerUp                                                                                                    |
|                    | Accuracy14                                         | PowerUp                                                                                                    |
|                    | GeodesicPlotting                                   | correct rendering of geodesics in addition to loxodromes (subject to S101PT acceptance (v1.2)) GeodesicPlotting |

## 12. Chart 1 etc...

| Symbols                | SymbolSize   | Display of symbols in size shown in the IHO Presentation Library. | )<br>PowerUp |
|------------------------|--------------|-------------------------------------------------------------------|--------------|
|                        | ChartSymbols | Display of the check symbol of the correct size (in mm).          | Chart1       |
|                        | CheckSym     | Display of the check symbol of the correct size (in pixels).      | _Chart1      |
|                        | TextSize     | Display of text within the chart display and pick report.         | PowerUp      |
|                        | Redraw       | Display of text within the chart display and pick report.         | PowerUp      |
|                        | UnitsLegend  | Display units and chart legend.                                   | PowerUp      |
| Other Chart<br>Related | ChartOne     | Portrayal and interrogation of Chart 1 (ENC)                      |              |
| Functionality          |              | Detuguel and interpresenting of Chapt 1 (other                    | Chart1?      |
|                        | ChartOne2    | Potrayal and interrogation of Chart 1 (other datasets)            | Chart1?      |

#### 13. Alerts and Indications.

| Detection and<br>Notification of<br>Navigational<br>Hazards | NavigationalHazards                                | All Navigational hazards (from PC alerts catalogue)                                             | NavigationalHazando                                                       |
|-------------------------------------------------------------|----------------------------------------------------|-------------------------------------------------------------------------------------------------|---------------------------------------------------------------------------|
|                                                             | NavigationalHazardsLS                              | With Overview S-101 cell                                                                        | NavigationalHazards<br>NavigationalHazards<br>NavigationalHazardsOverview |
|                                                             | NavigationalHazardsMon<br>NavigationalHazardsMonLS | Monitoring mode tests<br>Monitoring mode tests with overview S-101 cell                         | NavigationalHazards NavigationalHazards NavigationalHazards               |
| Detection and<br>Notification of                            |                                                    |                                                                                                 |                                                                           |
| Areas for which<br>Special Conditions                       | SpecialConditions                                  | Special Conditions (from PC catalogue)                                                          |                                                                           |
| Exist                                                       | SpecialConditionsLS                                | Special conditions with overview S-101 cell                                                     | SpecialConditions SpecialConditions NavigationalHazardsOverview           |
|                                                             | SpecialConditionsMon SpecialConditionsMonLS        |                                                                                                 | SpecialConditions SpecialConditions                                       |
| Detection and                                               |                                                    |                                                                                                 | NavigationalHazardsOverview                                               |
| Notification of the Safety Contour                          | SafetyContour                                      |                                                                                                 | SafetyContour                                                             |
| che sureey concour                                          | SafetyContourLS                                    |                                                                                                 | SafetyContour                                                             |
|                                                             | SafetyContourWLA                                   | Safety Contour dataset with Area of S-104/S-102 and Use of WLA and its effect on safety contour | NavigationalHazardsOverview                                               |
|                                                             | •                                                  | portrayal. Valid and Invalid time points and periods.                                           | SafetyContour                                                             |
|                                                             | SafetyContourMon                                   |                                                                                                 | SafetyContour                                                             |
|                                                             | SafetyContourMonLS                                 |                                                                                                 | SafetyContour<br>NavigationalHazardsOverview                              |

#### 14. Dual Fuel Mode 1

| Dual fuel - Chart<br>Loading and Updat | DHAIFHEISIMNIE                                                                                                    | Basic DF mode loading                                                    | DualFuelSimple               |
|----------------------------------------|----------------------------------------------------------------------------------------------------|--------------------------------------------------------------------------|------------------------------|
|                                        | DualFuelSimpleUpdate                                                                                                    | updating of a DF exchange set                                            | DualFuelSimple               |
|                                        | The state of the state of the s | 8 1 1 8 1 1                                                              | DualFuelSimpleUpdate         |
|                                        | - 1- 1- 6                                                                                                    | Install - sucessful preference for S-101 over S                          | • •                          |
|                                        | DuelFuelPreference                                                                                                    | 57                                                                       | DualFuelPreference           |
|                                        | 5 15 10 10                                                                                                    | Updating DF exchange set (substituting S-101 fo                          | or                           |
|                                        | DuelFuelUpdate                                                                                                    | S-57)                                                                    | DualFuelInitial              |
|                                        |                                                                                                    | •                                                                        | DualFuelUpdate               |
|                                        |                                                                                                    | Dual Fuel Portrayal (side by side and vertical)                          | •                            |
|                                        | DualFuelDisplay                                                                                                    | Multiple datasets from cartrographic and polar.                          |                              |
|                                        |                                                                                                    | Also includes other products                                             | DualFuelInitial              |
|                                        | DualFuelFeatureInformation                                                                                                    | Integrated interrogation under DF mode                                   | DualFuelInitial              |
| Detection and                          |                                                                                                    | Cido by cido DE modo nontroval Nav bazando with                          |                              |
| Notification of                        | NavigationalHazardsDF                                                                                                    | Side by side DF mode portrayal Nav hazards with routes over all features |                              |
| Navigational<br>Hazards                |                                                                                                    | routes over all reatures                                                 | DualFuelNavigationalHaza rds |
| 110201 US                              |                                                                                                    | Correct processing of LS data - S-101/S-57 smal                          |                              |
|                                        | NavigationalHazardsDFLS                                                                                                    | scale                                                                    | rds                          |
|                                        |                                                                                                    | Scare                                                                    | DualFuelNavigationalHaza     |
|                                        |                                                                                                    |                                                                          | rdsOverview                  |
|                                        |                                                                                                    |                                                                          | DualFuelNavigationalHaza     |
|                                        | NavigationalHazardsDFMon                                                                                                    | DF datasets used in monitoring mode                                      | rds                          |
|                                        |                                                                                                    | Correct processing of LS data - S-101/S-57 smal                          |                              |
|                                        | NavigationalHazardsDFMonLS                                                                                                    | scale                                                                    | rds                          |
|                                        |                                                                                                    |                                                                          | . 3.3                        |
|                                        |                                                                                                    |                                                                          |                              |

#### 15. Dual Fuel Mode 2

| Detection and                              |                          |                                                                                                |                                                                  |
|--------------------------------------------|--------------------------|------------------------------------------------------------------------------------------------|------------------------------------------------------------------|
| Notification of Areas<br>for which Special | SpecialConditionsDF      | DF detection of Special Conditions                                                             |                                                                  |
| Conditions Exist                           |                          |                                                                                                | DualFuelSpecialConditions                                        |
|                                            | SpecialConditionsDFLS    | DF use of largest scale                                                                        | DualFuelSpecialConditions                                        |
|                                            |                          |                                                                                                | DualFuelNavigationalHazardsO<br>verview                          |
|                                            | SpecialConditionsMonDF   | DF Spacial Conditions Monitoring Mode                                                          | DualFuelSpecialConditions                                        |
|                                            | SpecialConditionsMonDFLS | DF Special Conditions Monitoring Mode, use of largest scal                                     | eDualFuelSpecialConditions DualFuelNavigationalHazardsO verview  |
| Detection and                              |                          |                                                                                                |                                                                  |
| Notification of the                        | SafetyContourDF          | DF depiction of safety Contour                                                                 |                                                                  |
| Safety Contour                             |                          |                                                                                                | DualFuelSafetyContour                                            |
|                                            | SafetyContourDFLS        | DF depiction of safety Contour (use of largest scale)                                          | DualFuelSafetyContour<br>DualFuelNavigationalHazardsO<br>verview |
|                                            | SafetyContourDFWLA       | DF Safety Contour including Water Level Adjustment (valid and invalid time points and periods) | DualFuelSafetyContour                                            |
|                                            | SafetyContourDFMon       | DF Safety Contour monitoring mode                                                              | DualFuelSafetyContour                                            |
|                                            | SafetyContourDFMonLS     | DF Safety Contour monitoring mode use of largest scale                                         | DualFuelSafetyContour                                            |
|                                            | SafetyContourDFMonLSWLA  | DF Safety Contour including Water Level Adjustment in                                          |                                                                  |
|                                            |                          | monitoring mode testing use of largest scale (S_101/S-57)                                      | DualFuelSafetyContour<br>DualFuelNavigationalHazardsO<br>verview |